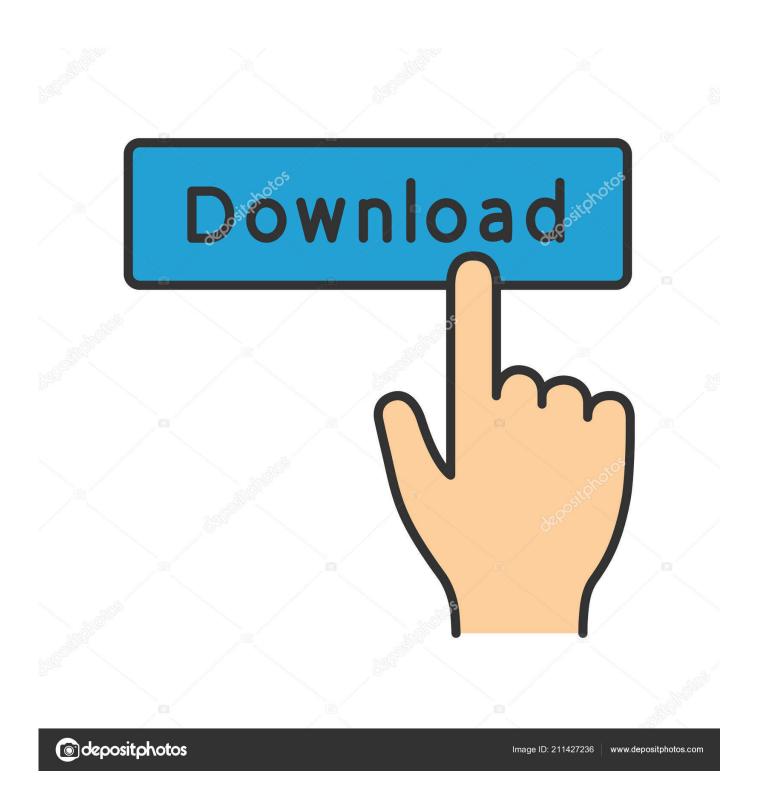

Activation Dynamo Studio 2019 Activation

1/4

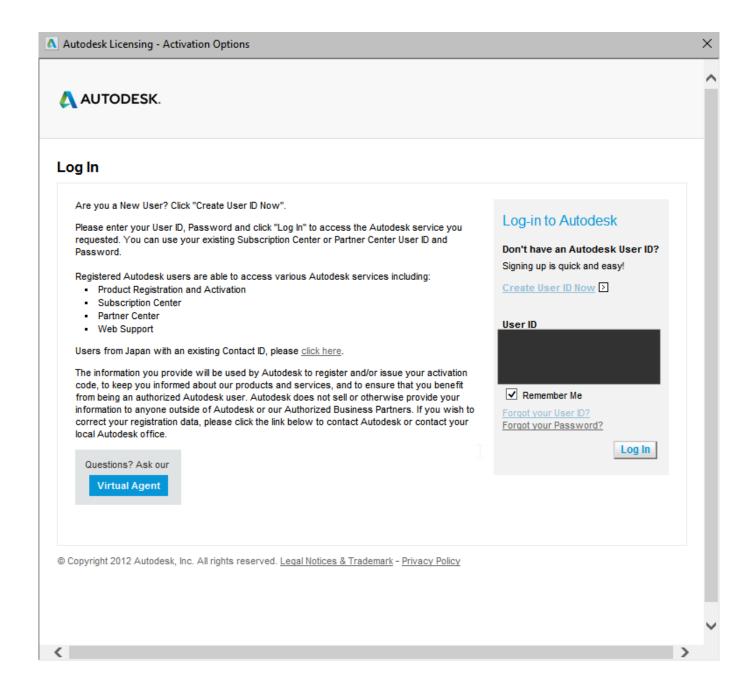

Activation Dynamo Studio 2019 Activation

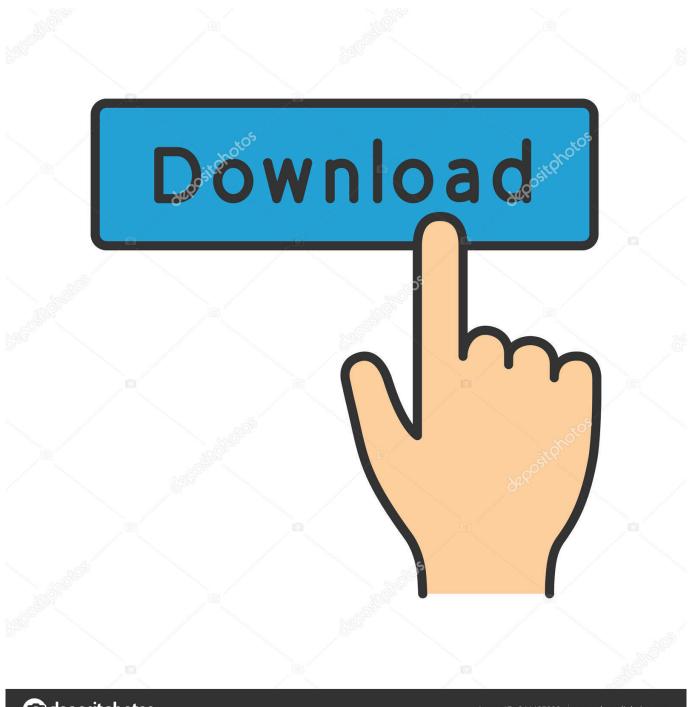

deposit photos

Image ID: 211427236

www.depositphotos.com

7/16/2019. Autodesk 2017 Products ... Autodesk Artcam 2017 Activation Code; Autodesk Revit 2017 Activation Code ... Autodesk Dynamo Studio 2016, A83H1.. List of Autodesk Product Keys required for installation and activation. ... Keys; Autodesk 2017 Product Keys; Autodesk 2018 Product Keys; Autodesk 2019 Product Keys; Autodesk 2020 Product Keys ... Autodesk Dynamo Studio 2016, A83H1.. AutoDesk Revit 2019 Crack gives the diverse instruments to ... In which the Dynamo Player makes it feasible for anybody to exploit the intensity .... How to activate all Autodesk products 2018, Autodesk product Activator free and easy, autocad Activation 2018 free ... Autodesk Dynamo Studio 2018, A83J1.. Instructions for installing Autodesk Revit 2019 + Active Step 4: After installation is complete, notice as below that you have successfully installed. Select Launch Now to finish the installation. Step 11: Show the message Thank You For Activating that activated successfully, click Finish.. Hello, I installed Dynamo Studio on my personal laptop and am having issues with activating the licence (got an Education ... Dynamo Studio 2017 Product License Activation Fail ... AndersDeleuran May 9, 2019, 10:29am #2.. Revit 2019 Crack With Activation Code Free Download, Autodesk Revit ... In which the Dynamo Player makes it possible for anyone to take .... Subscribe to Dynamo Studio. Buy online or through a reseller. Subscribers get the latest updates and access to prior versions.. Merging multiple graphs inside Dynamo Studio ... After activating the target graph tab you can then paste the nodes at the desired location.. The trick to this is to look down at the bottom right corner and select enter an activation code. This brought up the old "would you like to activate or run the product" dialog box. Obviously select run... While running the trial you are then able to get hold of Autodesk support and activate the software correctly.. In summary, you need to ensure that all family symbols are activated before ... problem when replacing curtain walls by windows in Revit 2014.. Autodesk – Installation, Activation & LicensingSupport & LearningAutodesk - Installation, Activation & LicensingAutodesk Account .... Solved: I'm trying to activate my license of Dynamo Studio 2017 but the process does not work. When I try do get an activation code, the.. Dynamo Studio is a stand-alone programming environment that enables designers to create visual logic to explore parametric conceptual designs and automate .... Autodesk Structural Bridge Design ...... 954K1, Dynamo Studio . ... Revit Live . ... Entering an incorrect product key will result in activation errors for that product.. Autodesk® Dynamo Studio software is a standalone programming environment ... Select the option I have an activation code from Autodesk. 8.. ... Reality Capture Software · Autodesk BIM 360 · Autodesk Dynamo Studio ... A customer asked us recently for assistance to generate an activation code for ... from 31 August 2019 and thus no new activation code for pre-2011 versions ... and training on software applications like Revit (Arch, MEP and Str), .... Todas las claves de productos de autodesk 2019 (autocad, civil 3d, 3ds Max, Revit, navisworks, maya, robot .... Autodesk Product Keys 2019. Architecture ... Autodesk Dynamo Studio ...... A83K1 ... incorrect product key will result in activation errors for that product.. Select "I have an activation code from Autodesk"; Download and run Autodesk 2017 All Products Universal ... Autodesk Dynamo Studio A83J1. a49d837719

4/4